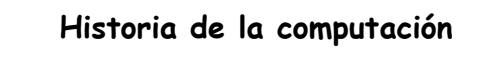

Computación – Carrera de Matemáticas Jeannette Galleguillos B.

> Departamento de Matemáticas Universidad de Valparaíso jeannette.galleguillos@uv.cl

### La Prehistoria: 5000 A.C. - 1650

 La palabra cálculo viene del latín calculus, que significa piedra. Así se les llamaba a unas pequeñas piedras que por medio de ranuras efectuadas en el suelo se usaban para contar hace miles de años.

2

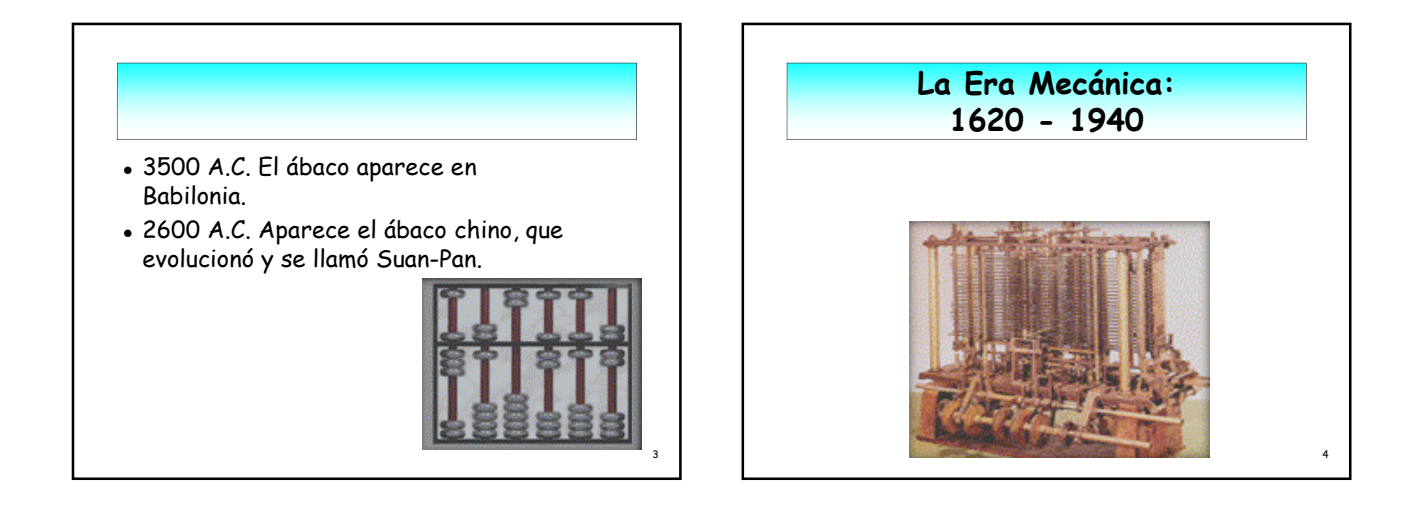

5

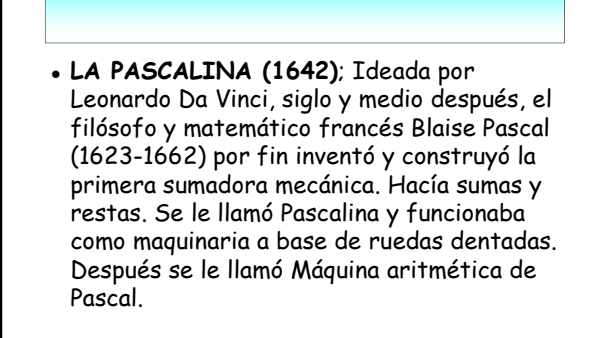

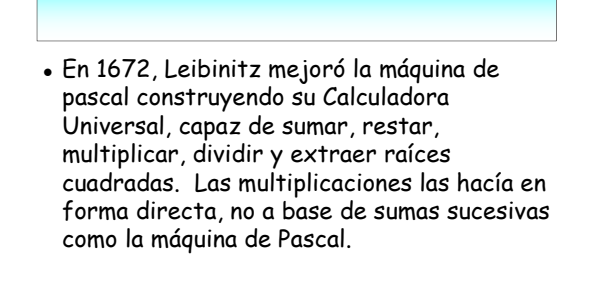

 1801 Joseph-Marie Jacquard crea un telar controlado por tarjetas perforadas.

6

#### Charles Babbage diseña la Máquina de Diferencias (1822) En 1833 cambia su objetivo a la construcción de un dispositivo de cálculo más poderoso al que nombra Máquina Analítica.

 Hace operaciones matemáticas y puede ser programada mediante tarjetas perforadas de cartón.

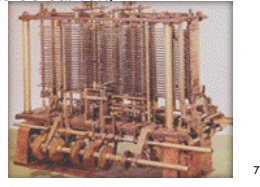

9

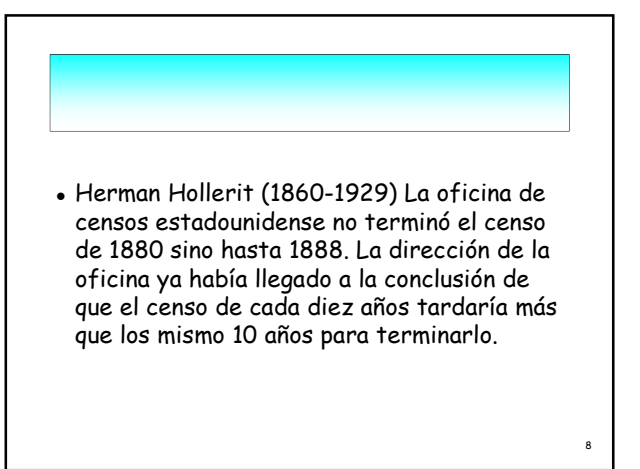

 La oficina de censos comisionó al estadístico Herman Hollerit para que aplicara su experiencia en tarjetas perforadas y llevara a cabo el censo de 1890. Con el procesamiento de las tarjetas perforadas y el tabulador de tarjetas perforadas de Hollerit, el censo se terminó en sólo 3 años y la oficina se ahorró alrededor de \$5,000,000 de dólares. Así empezó el procesamiento automatizado de datos. <sup>10</sup>

#### La primera computadora electromecánica aparece en 1944, llamada Harvard Mark-I, es producida por Howard Aiken.

- Medía 16,6 metros de largo por 2,6 de ancho. Pesaba 70 toneladas y estaba construida por 800.000 piezas móviles, teniendo su cableado una longitud de 800.000 metros.
- Sumaba dos números en menos de un segundo, y multiplicaba en 3 segs., dando respuestas en tarjetas perforadas.
- Se usó poco por la aparición de las computadoras electrónicas.

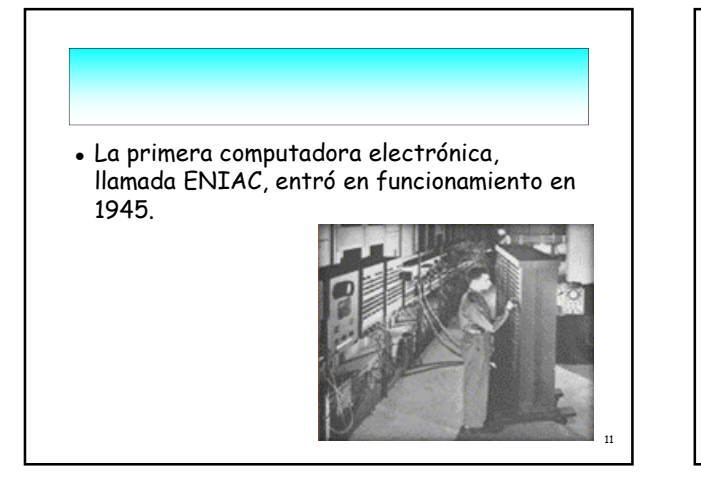

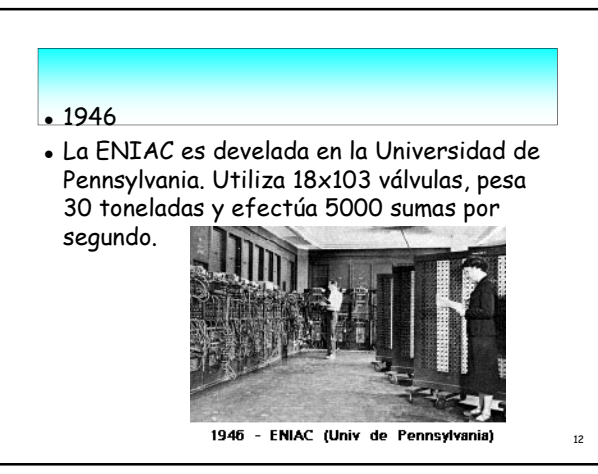

# En 1945, John von Neumann, que había

trabajado con Eckert y Mauchly en la Universidad de Pennsylvania, publicó un artículo acerca del almacenamiento de programas. El concepto de programa almacenado permitió la lectura de un programa dentro de la memoria de la computadora, y después la ejecución de las instrucciones del mismo, sin tener que volverlas a escribir.

13

17

 Como estos computadores estaban basados en los tubos se denominaron la primera generación, siendo su característica la gran cantidad de calor que generaban y su gran tamaño.

14

16

Clasificación de las Computadoras

## Clasificación de las Computadoras Según sus elementos constructivos, aplicaciones y prestaciones, las computadoras se clasifican en cinco generaciones.

#### Primera Generación 1940 - 1952 Computadoras diseñadas a base de válvulas de vacío Realización de aplicaciones en campo científico y militar Lenguaje de programación:lenguaje de máquinas memorias: tarjetas perforadas, cinta perforada y 1946 - ENIAC (Univ de líneas de demora de mercurio.

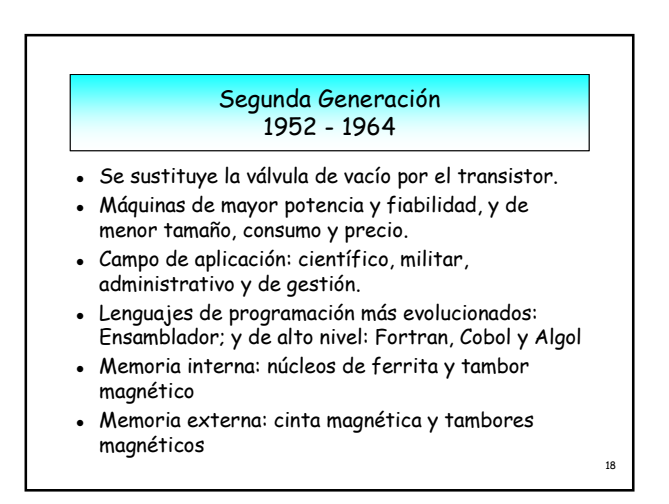

#### Tercera Generación 1964 - 1971

- Aparece el circuito integrado en 1964 (encapsulamiento de componentes discretos como resistencias, condensadores y transistores)
- Miniaturización. Aparecen las minicomputadoras.
- Uso de tecnologías SSI y MSI.
- Sistemas operativos con multiprogramación, el tiempo real y el modo interactivo.
- Memorias de semiconductores y discos magnéticos.

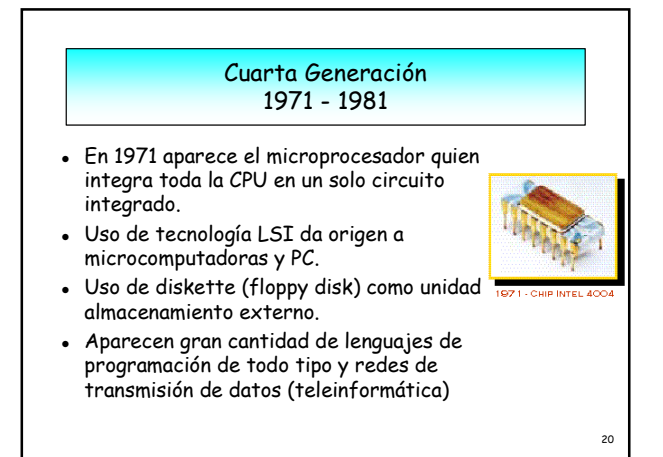

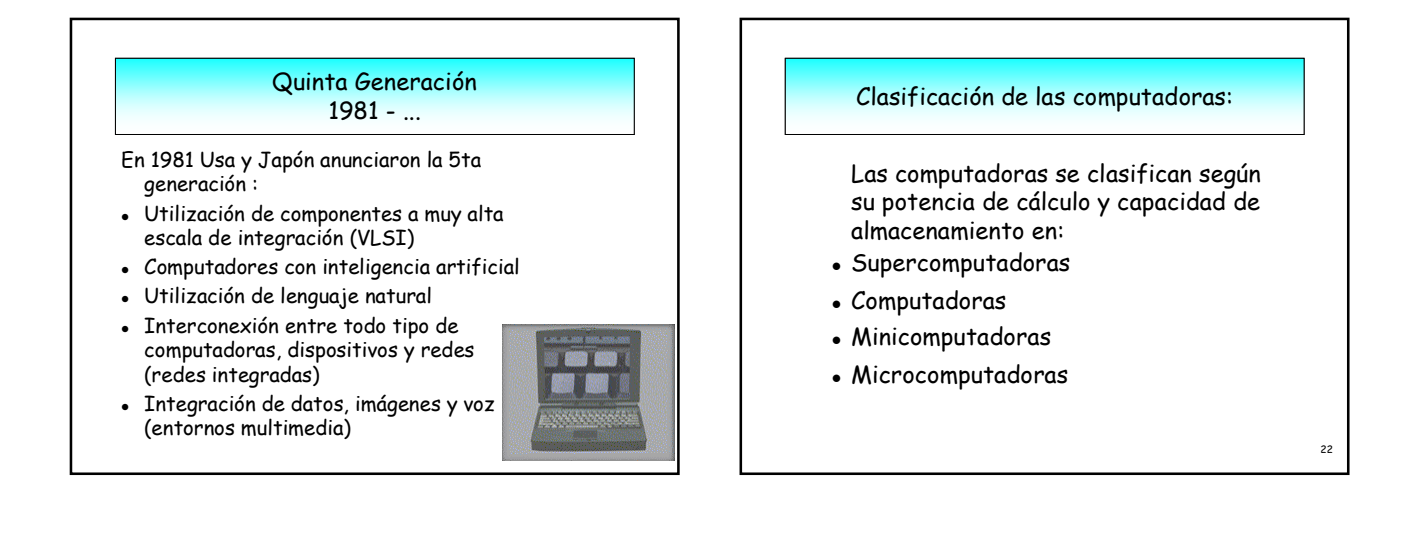

19

#### Supercomputadoras

 Es una máquina diseñada especialmente para cálculos que precisan una gran velocidad de proceso. Generalmente poseen un gran número de procesadores que trabajan en paralelo, con lo que consiguen realizar billones de operaciones por segundo. Ejemplo: Cray Y-MP.

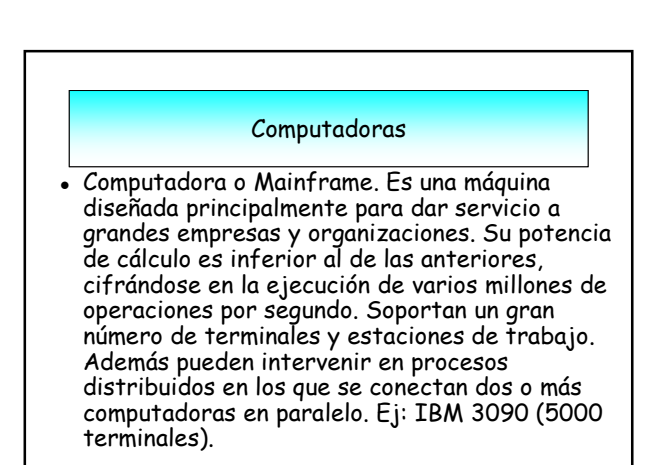

23

24

#### Minicomputadora

 Son máquinas de tipo medio, es decir, su capacidad es inferior al de las anteriores y por lo tanto pueden controlar un menor número de terminales. Ej: VAX (DEC) y la AS/400 (IBM).

#### Microcomputadoras

 Las microcomputadoras tuvieron su origen con la creación del microprocesador y con él se consigue una serie de prestaciones que en potencia, manejabilidad, portabilidad, precio,etc. cubren la gama más baja de necesidades en el mundo de la informática.

26

Entre ellas están:

25

- Computadoras personales (PC)
- Estación de trabajo

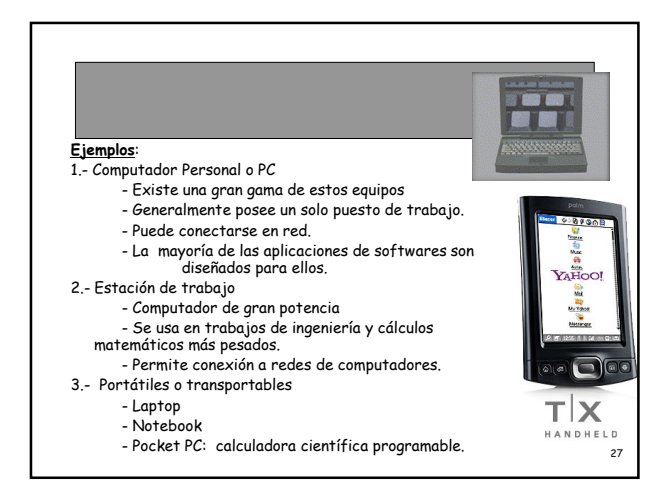